# The *SmartP*ower Solution

## **UPS Management & Monitoring**

### **SNMP Adapter**

Simple Network Management Protocol

Our SmartPower UPS integragtes (option) multi-network communication protocols to enable a comprehensive, easy to understand and secure remote monitoring and management for UPS and other equipment via the INTERNET, LAN, WAN with Web Browser or NMS.

An embedded HTTP server presents an HTML interface to the network, which can be accessed from any web browser. All system parameters can be configured from here,including scheduled shutdown. A sophisticated Java applet provides full monitoring in real time, along ith comprehensive event and history logs.

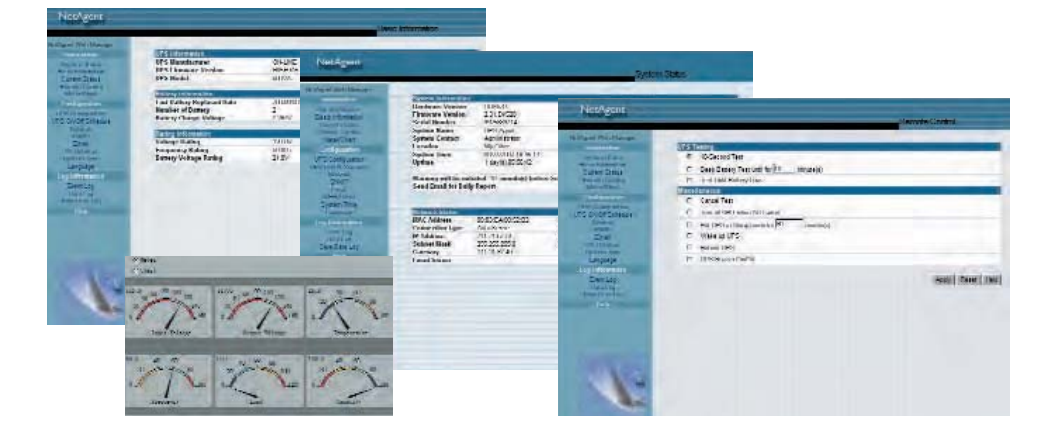

#### **Features**

- Provide SNMP MIB to monitor & control UPS
- Auto-sense 10M/100M fast ethernet
- Manage & configure UPS via Telet, Web Browser or NMS
- Support TCP/IP, UDP, SNMP, Telnet, PPP, HTTP, SMTP
- Providing easy setup and upgrade tools via MS-Windows, just a few seconds to finish IP setting, about 1.5 minute to upgrade firmware
- Sending both of SNMP TRAP and E-Mail for event notification
- Auto email daily UPS history report
- Send SMS for events notification
- Matches with shutdown software to protect computer's file saving and shutdown safely
- Free Bundle Software (Client-Server) to monitor & control UPS for Windows, Linux, FreeBSD

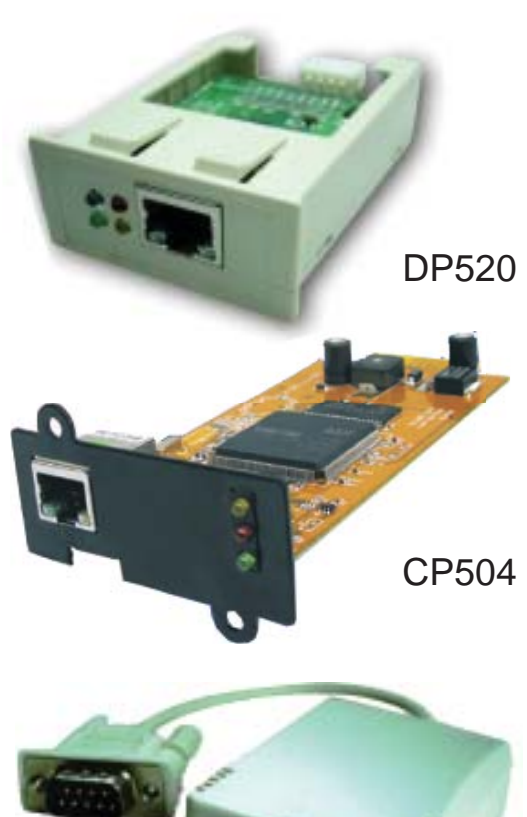

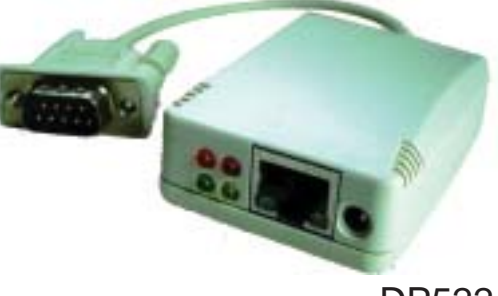

#### DP522

- UPS status: Input voltage/Frequency, Output Voltage/Frequency/Load level, Battery Voltage/Capacity/Temperature, etc.
- Remote Control function: Test Battery, Set UPS to sleep mode, Wake up UPS, Reboot UPS, UPS buzzer On/Off
- Configure UPS, UPS On/Off schedule, Test UPS schedule.
- UPS Network management configure, Access right, Event Notification,etc.

#### **Notification Supported**

- TRAP notification.
- SMTP Email notification without a PC
- SMS notification via SNMP view
- HP OpenView
- SUN SunNet Manager
- IBM Trivali.
- Novell NMS
- Megatec SNMP View
- Others SNMP Compatible NMS's

**Sp** The Sun Power Co., Ltd.

31 Soi Prachautit 59, Yeak 5, Tel. 02-872-9501/4 Fax.02-872-9505 Bangmod,Thungkru, WWW.THESUNPOWER.CO.TH Bangkok 10140 THAILAND. Email. sales@thesunpower.co.th